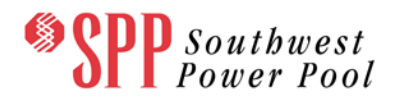

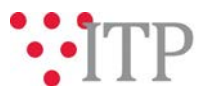

# **2017 ITP 10-Year Assessment (ITP10) Additional Model Information Available**

SPP staff has been requested to provide modeling data for the various model updates and select sensitivities analyzed during the 2017 ITP10 assessment. While SPP Staff cannot provide a PROMOD database for these models at this time, SPP Staff can provide the necessary PROMOD simulation files that reflect the model updates/corrections submitted through the DPP window, the recommended portfolio, and/or the sensitivities performed for the Morgan and JTEC projects. See the additional notes for a description of the data incorporated with each set of simulation files.

Additional Notes:

- The wind profile update .xml is applicable to all futures and all years
- The hydro sensitivities for analysis of the Morgan and JTEC projects were only performed on the 2025 model and do not include wind profile updates
	- o The base cases include all other model corrections and the scoped portfolio without the CUS area projects
	- o The change cases incrementally add the analyzed CUS area projects, denoted by the CUS project name being added
- The "...Approved Model + Model Corrections" and the "...Approved Model + Model Corrections + Recommended Portfolio" files include the wind profile updates.

The tables below detail the necessary PFF, LIB, DAT, and EVE files for these PROMOD simulations.

### *CUS Area Project Hydro Sensitivities*

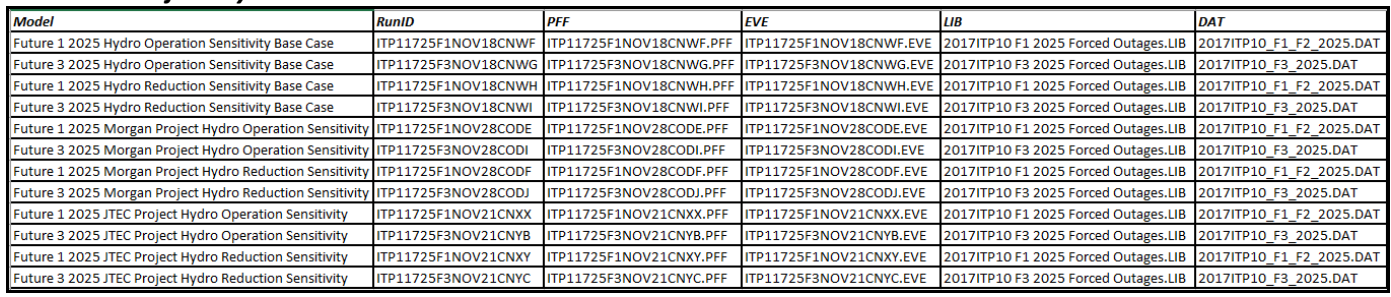

#### *Recommended Portfolio Base and Change Cases*

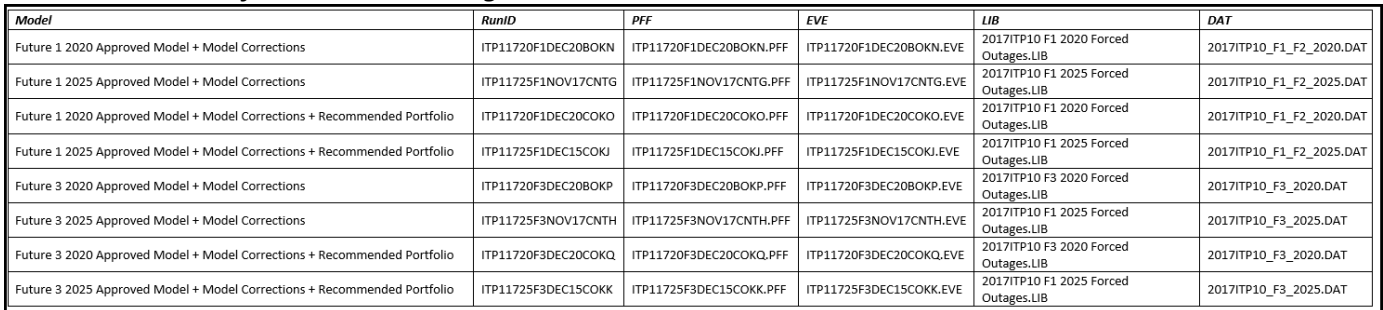

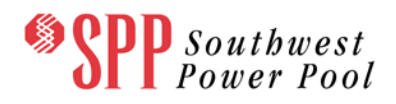

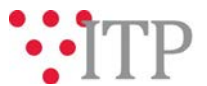

The files in the table above, and the Wind Profile Update .xml are posted on TrueShare at the following location:

**"Integrated Transmission Planning – Confidential and Protected Material and or Critical Energy Infrastructure Information-Do Not Release 2017 ITP10" in the "Joint NDA – 2017 ITP10 Models" folder.**

## **Information for obtaining the 2017 ITP10 files on TrueShare**

In order to obtain access to these documents in TrueShare, stakeholders must provide SPP with a signed [confidentiality agreement.](http://www.spp.org/Documents/21419/SPP%20Confidentiality%20Agreement.pdf) Instructions can be obtained by clicking on the link. Please submit these forms via **RMS** through the "Request TrueShare Access" Quick Pick. After the executed confidentiality agreement is received, an account will be created for the requester on TrueShare. An email with instructions for logging on will be sent to requester. For those that already have a TrueShare account, no additional action is necessary.

As a reminder, instructions for accessing the model information can be found on the SPP websit[e here.](http://www.spp.org/engineering/modeling/request-an-spp-transmission-mapmodel/)

#### **Helpful Links**

- [Transmission Owner Selection Process](http://www.spp.org/engineering/transmission-owner-selection-process/) *(formerly Order 1000)* home page
	- o [Order 1000 Documents](http://www.spp.org/spp-documents-filings/?id=19372)
	- o [Detailed Project Proposal \(DPP\) page](http://www.spp.org/engineering/transmission-planning/detailed-project-proposals/)
- [SPP Transmission Planning Page](http://www.spp.org/engineering/transmission-planning/)
	- o All notice postings previously on the SPP.org home page are now on this page
	- o ITP Postings (formerly in Order 1000 Documents folder[\) here](http://www.spp.org/spp-documents-filings/?id=31491)
- SPP Request Management System [\(SPP RMS\)](https://spprms.issuetrak.com/Login.asp?valid=false) is the preferred method for inquiries and data submissions. Click on this link and then "Register Now" if you are not already registered.
	- o Choose Quick Pick **"Integrated Transmission Planning (ITP)"**
		- Choose Request Type **"ITP Submittals"**
			- Choose one of the following from the **Subtype 1** field:
				- o **Project Inquiry**
					- o **Modeling Inquiry**
						- **Subtype 2 – Model Correction**
					- o **DPP Submittal**
						- **Subtype 2 – Model Correction**
			- "**Request TrueShare Access**" Quick Pick for access to TrueShare for models
- [SPP RMS](https://spprms.issuetrak.com/Login.asp?valid=false) is the preferred method for receiving all inquiries and solution submittals.